# **АННОТАЦИЯ РАБОЧЕЙ ПРОГРАММЫ ДИСЦИПЛИНЫ ПРИЕМ 2018 г. ФОРМА ОБУЧЕНИЯ заочная**

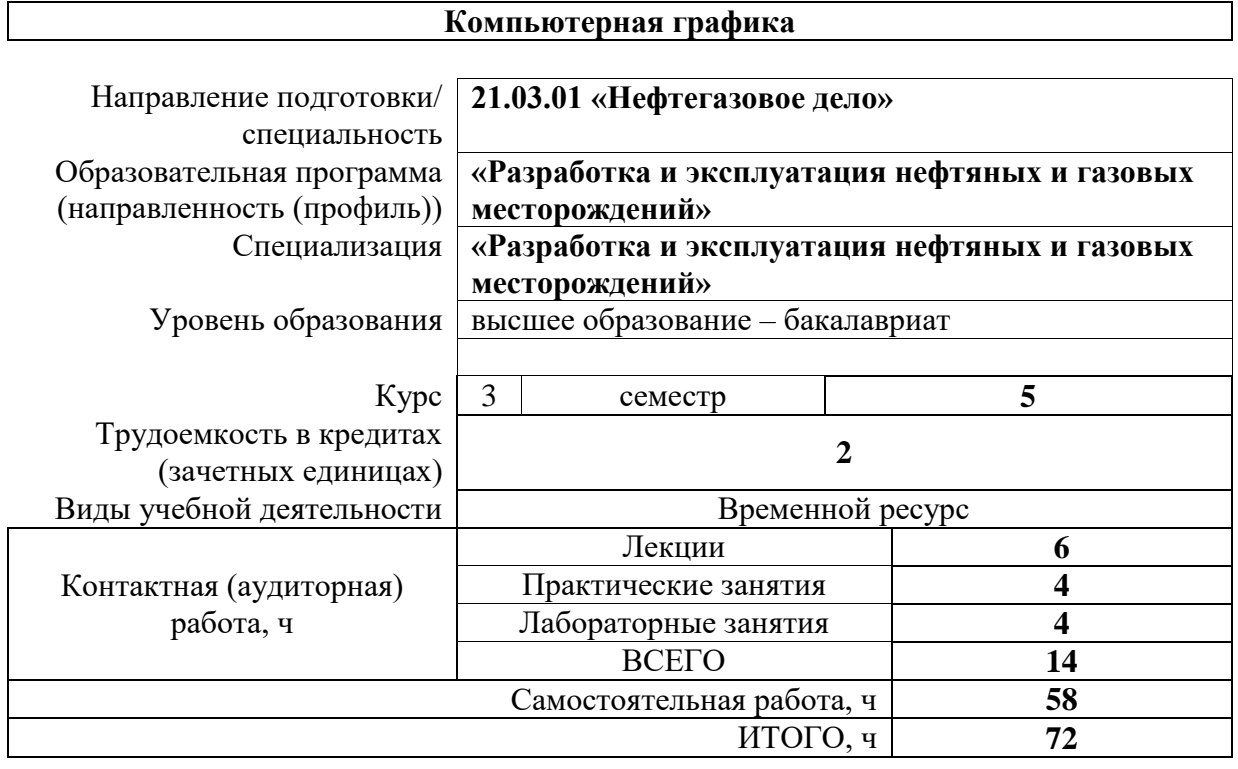

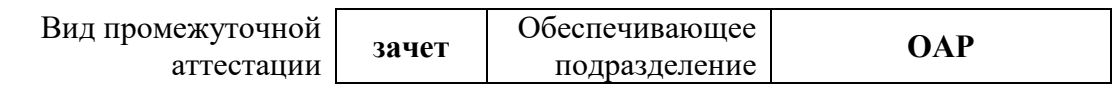

## 1. Цели освоения дисциплины

Целями освоения дисциплины «Компьютерная графика» является формирование у обучающихся определенного ООП (п. 5.4 Общей характеристики ООП) состава компетенций для подготовки к профессиональной деятельности.

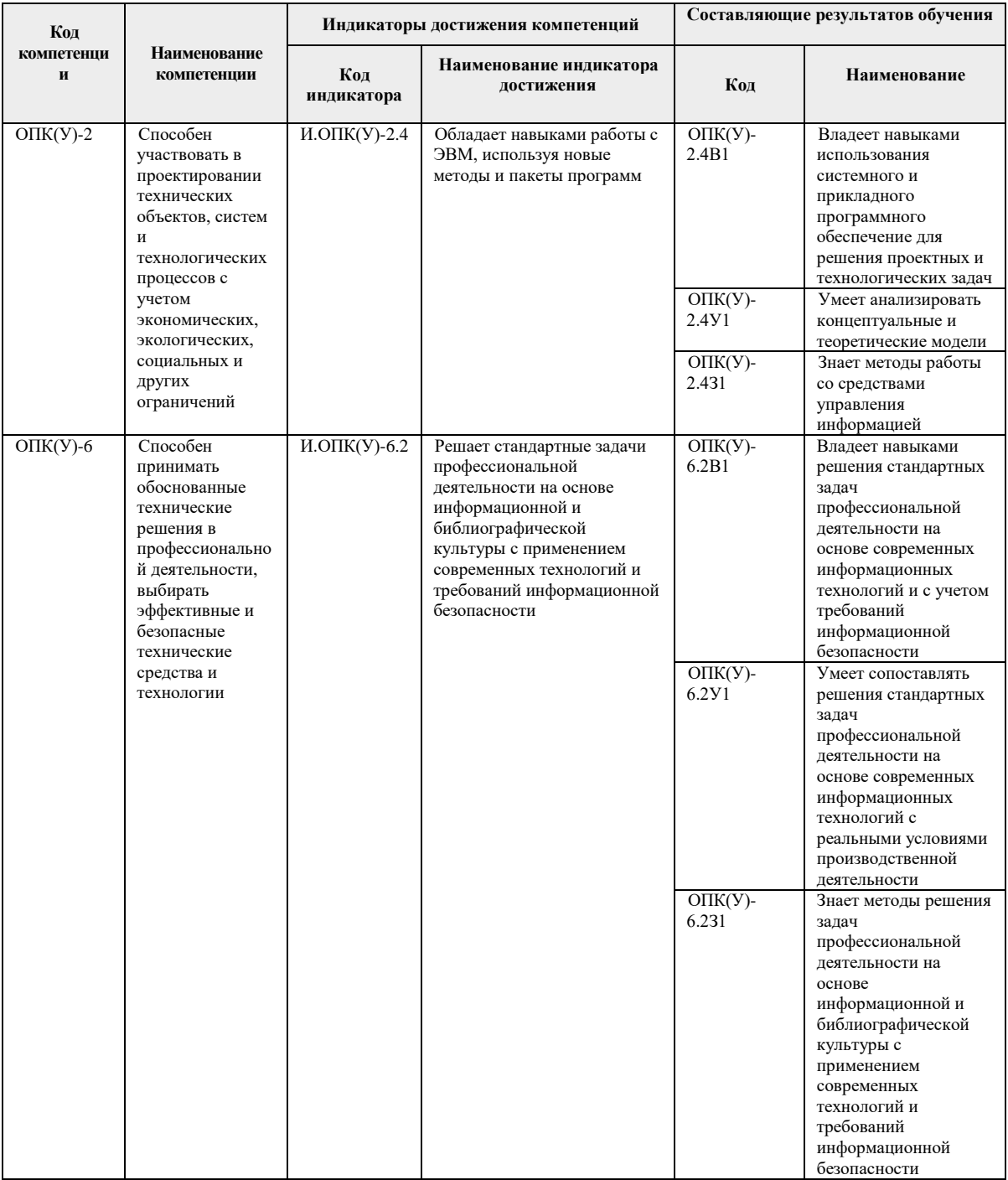

## 2. Планируемые результаты обучения по дисциплине

После успешного освоения дисциплины будут сформированы результаты обучения:

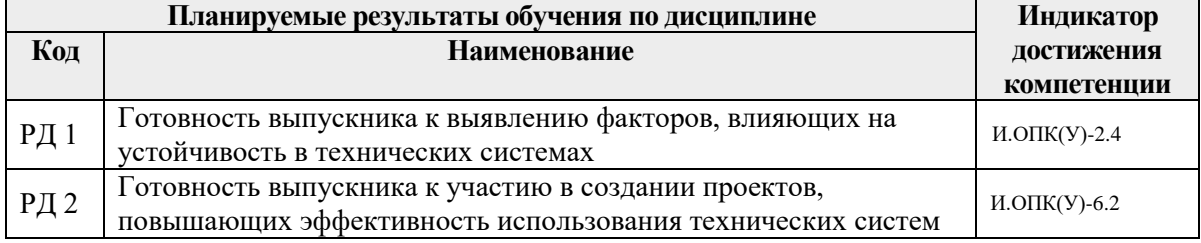

### **3. Структура и содержание дисциплины**

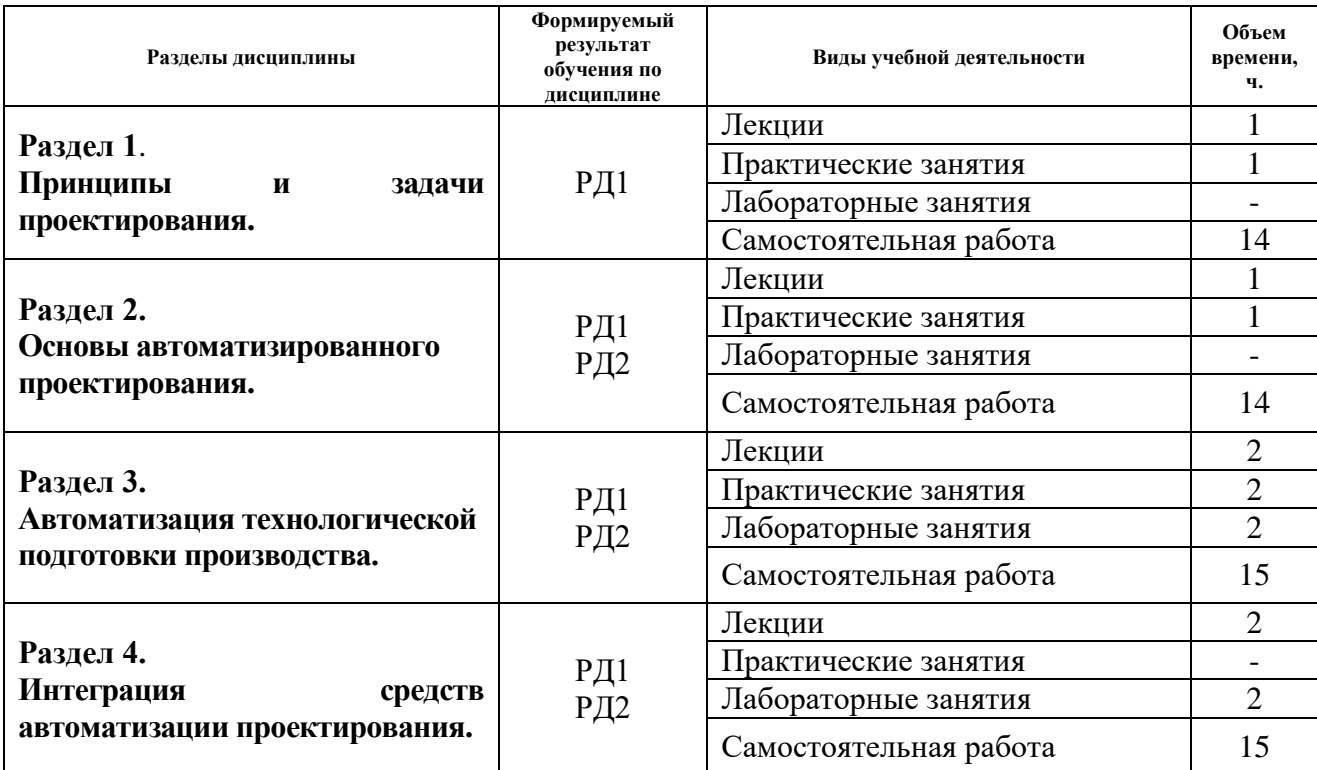

#### **Основные виды учебной деятельности**

#### **4. Учебно-методическое и информационное обеспечение дисциплины**

### **4.1. Учебно-методическое обеспечение**

#### **Основная литература**

1. Норенков, И. П. Основы автоматизированного проектирования: учебное пособие / И. П. Норенков. — 4-е, изд. — Москва : МГТУ им. Баумана, 2009. — 430 с. — ISBN 978-5-7038- 3275-2. — Текст: электронный // Лань: электронно-библиотечная система. — URL: <https://e.lanbook.com/book/106527> . — Режим доступа: для авториз. пользователей.

2. Авлукова, Ю. Ф. Основы автоматизированного проектирования: учебное пособие / Ю. Ф. Авлукова. — Минск: Вышэйшая школа, 2013. — 217 с. — ISBN 978-985-06-2316-4. — Текст: электронный // Лань: электронно-библиотечная система. — URL: <https://e.lanbook.com/book/65577> . — Режим доступа: для авториз. пользователей.

3. Бурков, Пётр Владимирович. Компьютерное моделирование в САПР AutoCAD (для горного машиностроения): учебное пособие [Электронный ресурс] / П. В. Бурков, С. П. Буркова, А. В. Воробьев; Национальный исследовательский Томский политехнический университет (ТПУ), Юргинский технологический институт (ЮТИ). — 1 компьютерный файл (pdf; 3.0 MB). — Томск: Изд-во ТПУ, 2010. — Заглавие с титульного экрана. — Электронная версия печатной публикации. — Доступ из корпоративной сети ТПУ. — Системные требования: Adobe Reader.- Схема доступа: <http://www.lib.tpu.ru/fulltext2/m/2011/m22.pdf> (контент).

## **Дополнительная литература**

1. Алямовский, А. А.. SolidWorks Simulation. Инженерный анализ для профессионалов: задачи, методы, рекомендации [Электронный ресурс] / Алямовский А. А.. — Москва: ДМК Пресс, 2015. — 562 с.. — Книга из коллекции ДМК Пресс - Информатика.. — ISBN 978-5- 97060-140-2.

Схема доступа: [http://e.lanbook.com/books/element.php?pl1\\_id=69953](http://e.lanbook.com/books/element.php?pl1_id=69953) (контент)

2. Алямовский, А. А.. SolidWorks Simulation. Инженерный анализ для профессионалов: задачи, методы, рекомендации [Электронный ресурс] / Алямовский А. А.. — Москва: ДМК Пресс, 2015. — 562 с.. — Книга из коллекции ДМК Пресс - Информатика.. — ISBN 978-5- 97060-140-2.

Схема доступа: [http://e.lanbook.com/books/element.php?pl1\\_id=69953](http://e.lanbook.com/books/element.php?pl1_id=69953) (контент)

3. Карпенко, Анатолий Павлович. Основы автоматизированного проектирования : Учебник / Московский государственный технический университет им. Н.Э. Баумана. — 1. — Москва: ООО "Научно-издательский центр ИНФРА-М", 2015. — 329 с.. — ВО - Бакалавриат.. — ISBN 978-5-16-010213-9. — ISBN 978-5-16-101683-1.

Схема доступа:<http://znanium.com/go.php?id=477218> (контент)

4. Федоров, А. Л.. Основы автоматизированного проектирования объектов и процессов в газонефтехимической отрасли: электронное учебное пособие [Электронный ресурс] / Федоров А. Л., Сафонов М. В.. — Тольятти: ТГУ, 2019. — 130 с.. — Книга из коллекции ТГУ - Инженерно-технические науки.. — ISBN 978-5-8259-1420-6.

Схема доступа:<https://e.lanbook.com/book/139684> (контент)

## **4.2. Информационное и программное обеспечение**

Internet-ресурсы (в т.ч. в среде LMS MOODLE и др. образовательные и библиотечные ресурсы):

1. Сборник программного обеспечения для студентов НИ ТПУ, режим доступа [https://vap.tpu.ru](https://vap.tpu.ru/) ;

2. Электронно-библиотечная система «Лань»: [http://e.lanbook.com](http://e.lanbook.com/)

3. Электронно-библиотечная система «Юрайт»:<https://lib.sibadi.org/ebs-yurajt>

**Лицензионное программное обеспечение** (в соответствии с **Перечнем лицензионного программного обеспечения ТПУ)**:

WinDjView; 7-Zip; Adobe Acrobat Reader DC; Adobe Flash Player; AkelPad; Document Foundation LibreOffice; Google Chrome; Inkscape; Microsoft Office 2007 Standard Russian Academic; Microsoft Visual Studio 2019 Community; Mozilla Firefox ESR; Notepad++; PSF Python 2.7; PSF Python 3; PTC Mathcad 15 Academic Floating; Tracker Software PDF-XChange Viewer

4.